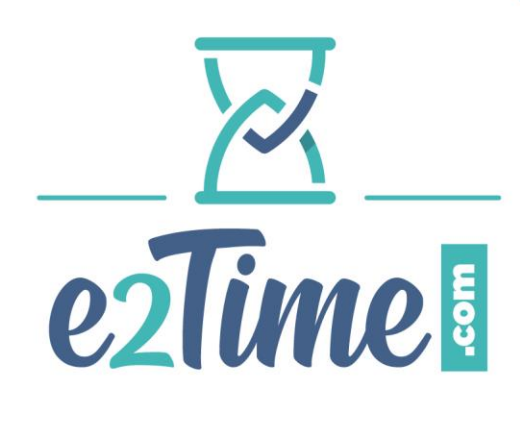

## **CERTIFICATION<br>E2TIME.COM START**

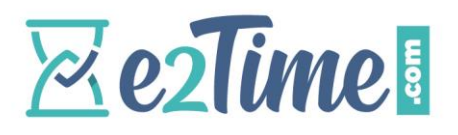

## **IDENTIFICATION DU DOCUMENT**

## **SUIVI DES VERSIONS**

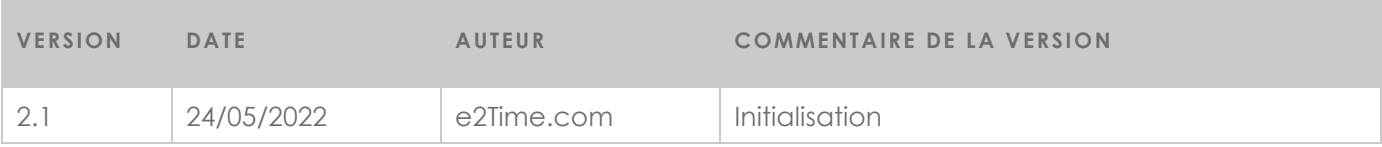

# **Zeilime!**

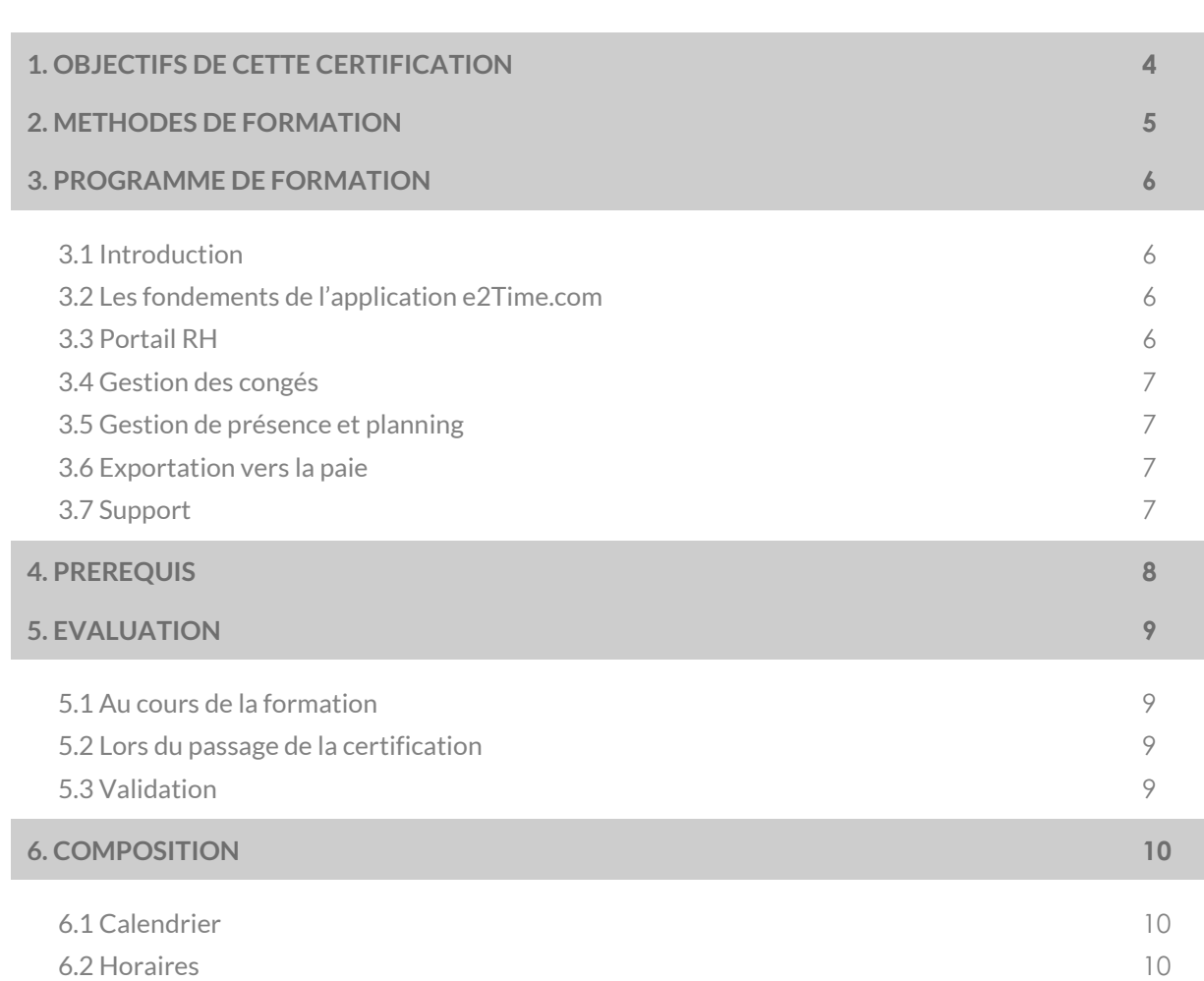

# **Zeitme!**

## <span id="page-3-0"></span>**1. OBJECTIFS DE CETTE CERTIFICATION**

La certification e2Time.com START constitue le premier niveau des certifications proposées par e2Time.com.

Au cours de cette formation les stagiaires vont acquérir les fondements nécessaires à la mise en œuvre de la solution e2Time.com. A partir de cas d'utilisation réels et grâce à une mise en application immédiate, les participants à cette certification découvriront la richesse fonctionnelle de l'application e2Time.com.

Cette formation est destinée à un public en charge du recueil et de l'implémentation des besoins clients (consultants, chef de projets), elle sera donc l'occasion pour e2Time.com de donner les outils et méthodes nécessaires pour mener à bien un projet de déploiement e2Time.com, sans oublier les canaux de communication avec le support e2Time.com.

A l'issu de la formation le stagiaire sera en mesure de conduire un projet de mise en œuvre, construire une base e2Time.com en toute autonomie et assurée un support applicatif de premier niveau.

# **Zeitune!**

## <span id="page-4-0"></span>**2. METHODES DE FORMATION**

Les formations e2Time.com sont fondées sur une mise en pratique immédiate des notions abordées, chaque stagiaire disposera de sa propre application e2Time.com qu'il fera évoluer tout au long de la formation.

Chaque chapitre de la formation sera ponctué par des travaux pratiques basés sur des cas d'utilisation réels.

# **Zeitme!**

## <span id="page-5-0"></span>**3. PROGRAMME DE FORMATION**

### <span id="page-5-1"></span>3.1 INTRODUCTION

Rappel des objectifs de la certification

### <span id="page-5-2"></span>3.2 LES FONDEMENTS DE L'APPLICATION E2TIME.COM

- Architecture technique de l'application e2Time.com et limites inhérentes à une offre en Saas,
- **O** Le vocable utilisé par e2Time.com,
- Apprendre à créer une base client e2Time.com,
- Les portails Utilisateur, Manager et Administrateur, les rôles et fonctions de chacun,

Définir et maîtriser le paramétrage au niveau de la société :

- o Paramétrage général et horaire par défaut,
- o Gestion de l'organigramme,
- o Gestion de la politique de sécurité.

#### <span id="page-5-3"></span>3.3 PORTAIL RH

La gestion des utilisateurs dans le détail :

- o Paramétrage lié à la gestion des utilisateurs,
- o Comment créer un utilisateur,
- o Le moteur d'importation,
- o Mise à jour des informations utilisateurs.
- Gestion des populations :
	- o Présentation de la fonctionnalité,
	- o Les méthodes de création et de mise à jour d'une population.
- Gestion des événements :
	- o Présentation de la fonctionnalité,
	- o Paramétrage lié à la gestion des événements.
- **O** La gestion des alertes :
	- o Présentation de la fonctionnalité,
	- o Comprendre et maitriser le paramétrage des alertes au niveau de la société et de l'utilisateur.
- Gestion des documents :
	- o Présentation de la fonctionnalité,
	- o Paramétrage lié à la gestion de documents

Reporting liés à la base utilisateurs

# **ZezTime!**

### <span id="page-6-0"></span>3.4 GESTION DES CONGES

- Initiation aux compteurs et méthodes d'alimentation,
- Découvertes des règles sur compteurs,
- Définir le workflow de demande d'absences :
	- o Paramétrage du workflow de validation et méthodes de personnalisation,
	- o Pose d'absence,
	- o Suivi des demandes,
	- o Suivi des soldes disponibles.
- Reporting lié à l'absentéisme
- **Application smartphone**

### <span id="page-6-1"></span>3.5 GESTION DE PRESENCE ET PLANNING

- Définir les plannings par défaut et les méthodes d'affectation sur les utilisateurs.
- Gestion des compteurs dans le cadre de la planification,
- Les différents planning e2Time.com,
- Reporting lié à la gestion de présence.

#### <span id="page-6-2"></span>3.6 EXPORTATION VERS LA PAIE

- Méthodes de prise en compte des modèles d'export pré-paramétrés,
- Définition des correspondances e2Time et système de paie,
- Gestion des exports vers la paie.

#### <span id="page-6-3"></span>3.7 SUPPORT

- Relations avec le support e2Time.com,
- Reporting lié au support et à l'assistance utilisateur.

# **Zeitime!**

## <span id="page-7-0"></span>**4. PREREQUIS**

Pour participer à cette formation le stagiaire doit posséder une connaissance minimale en solutions logiciels dédiées à la gestion des Ressources Humaines et plus particulièrement à la gestion des temps (congés, planning, gestion administrative).

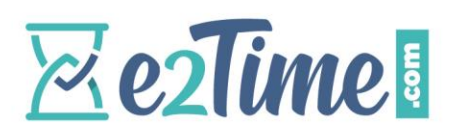

### <span id="page-8-0"></span>**5. EVALUATION**

#### <span id="page-8-1"></span>5.1 AU COURS DE LA FORMATION

Durant la formation les stagiaires mettront en œuvre les principes évoqués à l'aide d'exercices accompagnés.

### <span id="page-8-2"></span>5.2 LORS DU PASSAGE DE LA CERTIFICATION

La dernière journée de la session est consacrée au passage de la certification. Cette journée sera l'occasion de validé un questionnaire portant sur les notions abordées au cours de la formation, sous forme d'un QCM, et une étude de cas nécessitant le paramétrage complet d'une base e2Time en fonction d'un cahier des charges.

#### <span id="page-8-3"></span>5.3 VALIDATION

Les résultats de chaque stagiaire seront communiqués sous **2 semaines** après le passage de l'examen de certification.

## <span id="page-9-0"></span>**6. COMPOSITION**

### <span id="page-9-1"></span>6.1 CALENDRIER

Le cycle de certification se déroulera sur 5 jours du **[jj/mm/aaaa]** au **[jj/mm/aaaa]** dans les locaux d'e2Time.com situés au 9, rue de Rosny à Montreuil sous-bois.

#### <span id="page-9-2"></span>6.2 HORAIRES

Les horaires de formations sont les suivant :

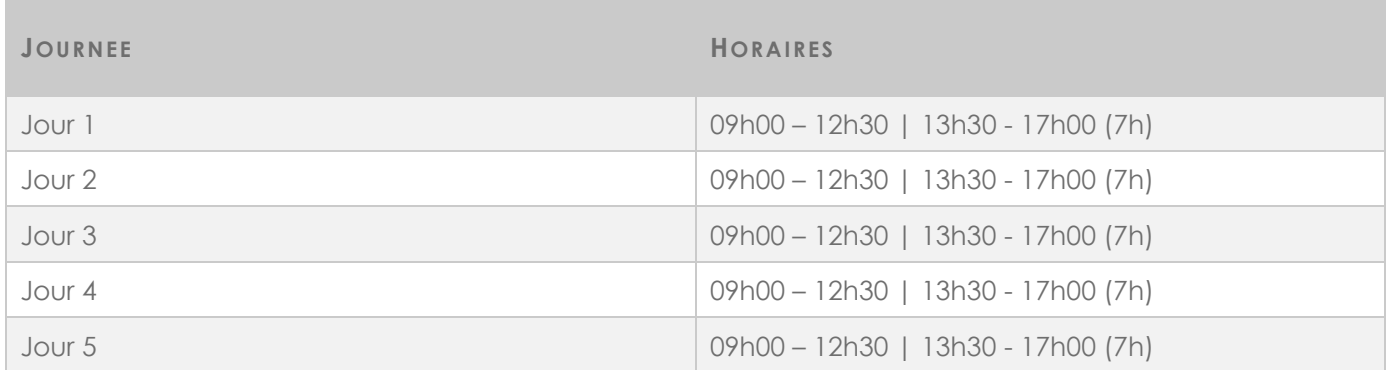

FIN DU DOCUMENT